# Photoshop 2021 (Version 22.5.1) keygen only Serial Number Full Torrent Latest

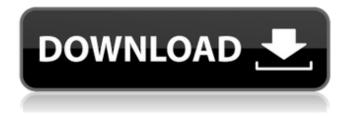

### Photoshop 2021 (Version 22.5.1) Crack+ Incl Product Key

Common Photoshop Actions and Photoshop Actions are a very popular and easy way to speed up your workflow and help you create a professional-looking image in a flash. If you're an Adobe Photoshop user, you know there's no shortage of tutorials on the web to help you grow your skills in this amazing tool. In fact, there's also a long list of Photoshop-related articles here on The Muse to get you started. Today we'll be talking about different ways to enhance your images, even those you've previously published online or on social media. This way, you'll always have an edge when it comes to your online image portfolio. In addition, we'll also be talking about what tools you should have in your Photoshop arsenal. From filters to brushes, you'll find what you need to be sure you have everything you need to create the perfect image. And don't worry, we will also be talking about some Photoshop tricks to enable you to create new image effects to make your photos stand out from the crowd. Read on to get a few Photoshop tips to enhance your images with just a few clicks. Fun Photoshop Tricks 1. Convert an image to grayscale Applying the 'Convert to Grayscale' Image Adjustment If you're looking for a guick fix when working with images, then you want to make sure that the color balance is the same across your entire image. As anyone who uses their laptop or desktop computer knows, it is easy to "game" the color balance of an image. Usually all you have to do is change your monitor to a different color temperature. But the best way to fix the color balance of your image is to use the Desaturate or Grayscale adjustment. With the Grayscale adjustment, the color temperature of the image will stay the same no matter where the viewer is located. So, you don't have to worry about how the viewer will view your image after you use this adjustment. If you want to manipulate the color of the image, then this adjustment will work well for you. So, your first step would be to select the 'Convert to Grayscale' Image Adjustment from the Adjustments panel. It looks like there is a small check mark icon next to the Adjustments panel. When you hover over that icon, it will show you that 'convert to grayscale'

## Photoshop 2021 (Version 22.5.1) Crack + Patch With Serial Key

As a graphic designer, I find it essential to know how to use Photoshop. Since the software is a wellrounded image editor, learning a few tools can save hours of work. The following is a collection of 19 Photoshop shortcuts that you can use. If you're like me, you use Photoshop a lot and have developed your own shortcuts over the years. These shortcuts will help you make edits faster and easier. Note that these shortcuts only apply to the basic user interface. For power users, the full options menu and the more complex shortcuts only apply to the creative panel. 1. Import and Rename Files with the Command Line The Command Line is a powerful tool that's often used by experienced Photoshop users. You can use it to edit your files with speed and efficiency. The command line allows you to open a file, rename the file, or export files in different formats. Use this shortcut to insert the command line when you're editing a file and save time. Cmd+Shift+N to open the file to open the file To insert the rename command, enter File → Rename. To insert the export command, enter File → Save As. 3. Save a File in the Library's Place When opening an image, the image opens in your browser window or in Photoshop. If the image isn't in your library, you have to open it to show it in your workspace. This method allows you to open it in the library, then search for and open the image in the desired library. "Save for Web" → "Save For Web" 4. Use the Brush Tool and Reset the DPI The Brush Tool is a powerful tool that's useful in almost all types of creative projects. In addition to editing text and images, you can use the Brush Tool to paint on images, add special effects to images, or create new images. The brush is controlled with the S key. To increase or decrease the opacity of the brush, press the A key. Press the X key to change the color of the brush. The cursor changes to a brush when you press the S key. To draw, press the R key while pressing the S key. To release the S key, press the Esc key. To reset the size of the brush, 388ed7b0c7

### Photoshop 2021 (Version 22.5.1)

Sir, Pleuroparenchymal fibroelastosis (PPFE) is a rare lung disorder characterized by the destruction of subpleural elastic fibers with an increased deposition of collagen and elastin in the parenchyma, especially in the lower lobes. We present a 60-year-old female with bilateral PPFE with an unusual presentation, which to our knowledge has not been previously reported. The patient was an active smoker for 30 years and tobacco cessation was the only form of treatment for the her condition. On admission, physical examination of the lungs was unremarkable. Arterial blood gas analysis showed normal values. A chest X-ray showed bilateral fine nodular opacities bilaterally (Figure [1a](#F1){reftype="fig"}) consistent with emphysema. A computed tomography (CT) scan showed similar parenchymal abnormalities and enlarged and displaced left main pulmonary artery (LPA) (Figure [1b](#F1){ref-type="fig"}). The diagnosis of PPFE was established on bronchoalveolar lavage that showed increased elastin content (90%) and fibrotic foci (Figure [1cl(#F1){ref-type="fig"}). The patient was also diagnosed with left and right upper lobe blebs with a normal left and right pleural effusion. The fibrotic appearance was assessed using a tool (imagesXpress^®^, Olympus, Japan) that quantifies collagen, elastin, and air to compare baseline and follow-up images. The lungs showed progressive worsening of the fibrotic process from 10% to 50% in 6 months (Figure [1d](#F1){ref-type="fig"}). To our knowledge, a smoking cessation therapy for a patient with PPFE is not well established. In our patient, PPFE diagnosis was confirmed, with a clear history of smoking for many years (30 years) with normal lung function and arterial blood gas values. Smoking cessation is the only treatment but its long-term benefits remain unclear. Even if it is possible to prolong life for patients with pulmonary emphysema, their risk of developing lung cancer is high. The fibrotic process was progressive despite a 7-year smoking cessation history. This case report highlights the importance of the bronchoalveolar lavage analysis to diagnose an atypical presentation of PPFE. Gerd (given name

#### What's New In?

(Newser) - Surely not. The AP reports that Air Force leaders are moving forward with a plan to fly huge planes to Cuba, because a few dozen unmanned drones just won't cut it. The new force is to include 20 a/c of about 755,000 pounds, 3.5 times larger than the unmanned Predators flown by the Air Force. The Navy is to lead the experiment, and it's expected to use the first a/c to begin tests in June. And all of this is to celebrate the arrival of a new president, who—gasp—might actually allow our navy to confront the Cubans in their water. What's wrong with drones? Each ones is more than \$1 million, and the Pentagon admits it's losing \$1 billion per year to in-air drone strikes. By contrast, the Cubans only have about \$5 billion in their coffers. The only reason to have the drones is so our pilots can occasionally play Battleship.Q: Dynamically install mod-geoip, nginx & apache2 on Centos 6 This is a combination of 3 questions I have had on my list of unanswered questions. I'm trying to install a site on centos 6 that comes pre-configured for the mod-geoip module, nginx and apache2. I'd like to not install these individually but have yum to do this. I don't know if this is possible. I found that the package geoip-modules-1.4.1-1.el6.x86 64.rpm is available here but when I run yum install geoip-modules-1.4.1-1.el6.x86 64.rpm it says it's going to install the geoip-devel package. I also tried this with the geoip modules, but when I run yum install geoip-modules-1.4.1-1.el6.x86 64.rpm it says it's going to install the geoip-devel package. The modules are the same. I tried to install the other packages from those so I could be sure it was the same packages and not the geoip-modules and geoip-devel packages having the same file name. I've included my listing of what I've been trying. \$ sudo yum install geoip-modules-1.4.1-1.

### **System Requirements:**

Minimum Requirements: Windows 10, Windows 8.1, Windows 8, Windows 7 (SP1), or Windows Vista with Service Pack 3 or later Intel Pentium Dual-Core 2.0 GHz or AMD Athlon Dual-Core 1.5 GHz 1 GB RAM 4 GB free hard disk space 1024x768 display resolution Recommended Requirements: Intel i3-530 or equivalent 2 GB RAM 3 GB free hard disk space Please note that

https://www.linkspreed.com/upload/files/2022/07/wEPvAqxQ8nvzX6jRil4z\_05\_72f348687e401a8a96f5d597468a462f file.pdf

https://ayoikut.com/advert/photoshop-2020-free-updated-2022/

https://luxvideo.tv/2022/07/05/photoshop-2022-install-crack-product-key-download-mac-win-updated-2022/

https://hilfeindeinerstadt.de/wp-content/uploads/2022/07/Adobe\_Photoshop\_CC\_Hack\_Patch\_\_Incl\_Product\_Kev\_Download\_For\_PC.pdf

http://www.chandabags.com/photoshop-2021-version-22-install-crack-torrent-activation-code/

 $\underline{https://panda-app.de/upload/files/2022/07/SHFE9wBP8J1Onwp9tUrc\_05\_912177d792904f9bbbfeb7a \\ \underline{d075ac5c\ file.pdf}$ 

https://www.fmidc.com/sites/default/files/webform/yitormo543.pdf

https://www.eventfulplanning.com.au/system/files/webform/Photoshop-2022-\_0.pdf

http://nyarator.yolasite.com/resources/Adobe-Photoshop-CS4-jbkeygenexe--Activation-Code-With-Keygen-Free-Download-Latest.pdf

 $\frac{https://nadiasalama.com/photoshop-cc-2015-version-18-keygen-generator-activator-win-mac-latest/http://aparatefitness.com/?p=21669$ 

https://mandarinrecruitment.com/system/files/webform/adobe-photoshop-cc-2015 11.pdf

https://mandarinrecruitment.com/system/files/webform/photoshop 8.pdf

https://kaalama.org/upload/files/2022/07/zcYwrsOnZTqj9uRe8v47\_05\_912177d792904f9bbbbfeb7ad 075ac5c\_file.pdf

 $\underline{http://raicesmie.yolasite.com/resources/Adobe-Photoshop-CC-2018-Keygen-Crack-Serial-Key--Free-WinMac.pdf}$ 

https://www.cortlandville.org/sites/g/files/vyhlif431/f/uploads/holiday\_schedule\_2022\_0.pdf https://indalienergy.com/wp-content/uploads/2022/07/Adobe\_Photoshop\_2021\_Serial\_Key\_.pdf

http://ulegal.ru/wp-content/uploads/2022/07/iterhami.pdf

https://sleepy-beyond-36911.herokuapp.com/Adobe Photoshop 2021 Version 2251.pdf

https://www.oakbrookterrace.net/system/files/webform/adobe-photoshop-cc-2018-version-19.pdf http://insenergias.org/?p=25361

https://sehatmudaalami65.com/adobe-photoshop-2022-version-23-free-for-windows/

https://lockdownrank.com/wp-content/uploads/2022/07/eirgau.pdf

https://www.bigdawgusa.com/photoshop-2021-version-22-crack-full-version-free-download-x64-latest/

https://brinke-eq.com/advert/adobe-photoshop-2021-version-22-3-nulled-free-3264bit/

https://institut-servier.com/sites/default/files/webform/files subventions/Adobe-

Photoshop-2021-Version-2241.pdf

https://murmuring-lake-30643.herokuapp.com/neemar.pdf

https://arcane-caverns-82251.herokuapp.com/essper.pdf

https://mandarinrecruitment.com/system/files/webform/photoshop-2022- 5.pdf

https://uglemskogpleie.no/photoshop-cc-2019-free-download-pc-windows-2022/